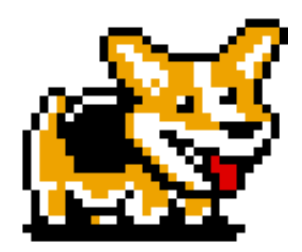

### **'corgi' Proposal**

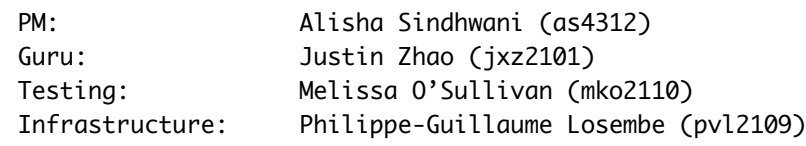

September 24, 2014

### **Description**

corgi is a language centered on music translation, generation, and analysis. It will be able to read in a MusicXML file which are both standardized digital file formats for interpreting music and translate the files into the appropriate data structures. Similarly, a user will be able to generate music directly through the implementation of our musical data structures. These data structures will allow our language to quantitatively analyze and find patterns in music that would be difficult to do manually.

### **Proposed Uses**

corgi's main selling point is its ability to search through music. Our data structures make it easy to identify and return the location of specific instances in a given composition. An example program could be finding the longest subsequence of rising notes. This search functionality will allow users to compare multiple pieces of music. corgi can also be used to programmatically generate music.

# **Syntax**

Similar to Java with the list comprehension functionality of Python. Every statement line ends in a semicolon.

#### **Comments**

Single line comments are denoted by #:

```
int x = 2; # the int x is set to the value 2
```
Multiple line comments are included between two sets of 3 apostrophes.

"" The comment can span multiple lines if denoted with opening and and closing delimiters as shown '''

#### **Variable Declarations**

Variables are declared as in Java. The type declaration precedes the variable name which is then followed by an '=' as the assignment operator, the value to be assigned to the variable, and a semicolon.

pitch  $p = 54$ ;

#### **Control Flow**

Control flow options similar to Java with brackets required. There is support for if, else, for, and while.

```
int count = 0;
for(int i=0; i < 10; i++) {
    if (count < 5) {
        while (count < 3) {
             count ++;
         }
     }
     else {
        count = 2; }
}
```
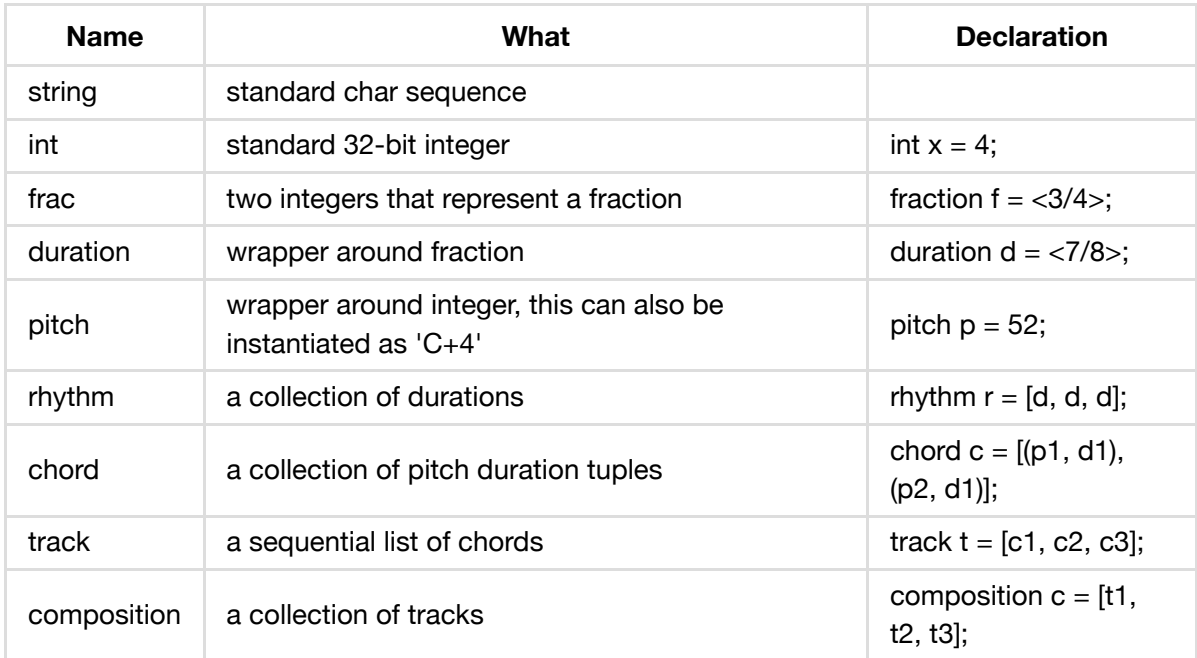

# **Utilities**

corgi will come with three utility functions.

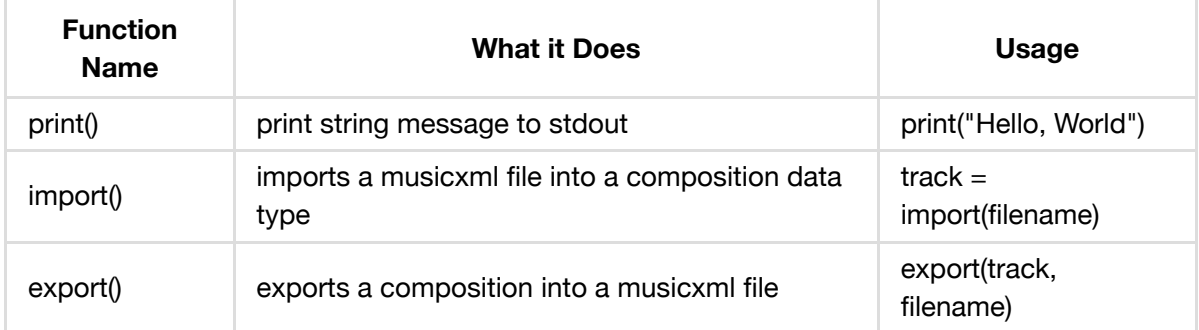

# **Example Programs**

### **Generate Random Track**

```
int trackLength = 0;
track t;
while ( trackLength < 100?) {
     chord randomChord;
     duration randomDuration = randomFraction;
    for(i=0; i < randomlessthan5; i++) {
         randomChord += randomPitchInt;
     }
     t.add(randomChord);
     trackLength += duration from earlier;
}
```
#### **Everything Goes Up an Octave**

```
composition c = import("filepath/test.xml");
for (t in fun) {
    for (ch in t) {
         pitches += Music.OCTAVE;
     }
}
export(c, "xml", "filepath/test2.xml");
```